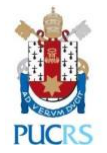

# Sumário

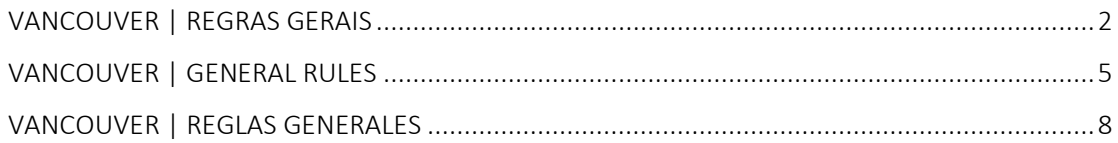

<span id="page-1-0"></span>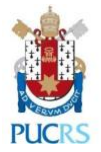

## VANCOUVER | REGRAS GERAIS

*As normas a seguir, de referência na área biomédica, são as do Grupo de Vancouver, do Comitê Internacional de Editores de Revistas Médicas.* 

*Elas estão disponíveis para consulta na Biblioteca da PUCRS [\(http://www.pucrs.br/biblioteca/modelos\)](http://www.pucrs.br/biblioteca/modelos) e por meio do* link *[http://www.icmje.org/icmje-recommendations.pdf.](http://www.icmje.org/icmje-recommendations.pdf)* 

## • **[Referências \(elemento obrigatório\)](http://webapp3.pucrs.br/bcwebapps/LogaUsuario#Referencias) – Vancouver**

*As referências são citadas numericamente no corpo do texto em ordem crescente e devem aparecer na lista de referências no final do documento. Não são utilizados itálico nem negrito.*

*Os títulos dos periódicos devem ser abreviados de acordo com o estilo usado no Medline (www.ncbi.nlm.nih.gov/nlmcatalog/journals).*

*Até 6 autores: referenciam-se todos, separados por vírgula.*

*Mais de 6 autores: referenciam-se os seis primeiros, separados por vírgula, seguidos da expressão "*et al.*".*

## a) Livro

Autor(es). Título. Edição. Local de publicação: Editora; data de publicação.

## Capítulo de livro

Autor(es) do capítulo. Título do capítulo. In: Autor(es) do livro. Título do livro. Edição. Local de publicação: Editora; data de publicação. páginas.

## b) E-pub

Autor(es). Título do artigo. Título da Revista. Ano Mês dia; volume: páginas. E-pub ano Mês dia.

#### c) Dissertação/Tese/Trabalho de conclusão de curso

Autor. Título [Dissertação/Tese/Trabalho de conclusão de curso]. Local (Estado): Universidade; ano.

## d) Dissertação/Tese/Trabalho de conclusão de curso em meio eletrônico

Autor(es).Título [Internet]. Edição. Local: Editora; ano [citado ano mês dia]. Disponível em: endereço eletrônico.

Ou:

Autor(es).Título [monografia on-line]. Edição. Local: Editora; ano [citado ano mês dia]. Disponível em: endereço eletrônico.

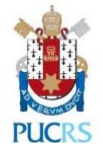

## e) Periódico

Organização. Título do artigo. Título da Revista. Ano Mês dia; volume (número): páginas.

## f) Artigo de periódico

Autor(es). Título do artigo. Título da Revista. Ano Mês dia; volume (número): páginas.

#### g) Artigo de periódico em meio eletrônico

Autor(es). Título do artigo. Título do periódico [Internet]. ano mês [citado ano mês dia]; volume (número): páginas. Disponível em: endereço eletrônico. Ou:

Autor(es). Título do artigo. Título do periódico [periódico on-line]. ano mês [citado ano mês dia]; volume (número): páginas. Disponível em: endereço eletrônico.

#### h) Anais de Congresso

Título do Evento n°. ano Mês dias; Local do evento. Local de publicação: Editora; data de publicação.

## i) Trabalho de Congresso

Autor(es). Título do trabalho. In*:* Título do evento; ano Mês dias; Local do evento. Local de publicação: Editora; data de publicação. páginas.

#### • **Citações**

#### a) Citação direta:

» até 3 linhas: a citação deve ficar entre aspas duplas no corpo do texto, seguida do número da referência entre parênteses.

» mais de 3 linhas: usar, na citação, recuo de 4 cm da margem esquerda, fonte menor do que a utilizada no texto e espaçamento simples. A citação é inserida sem aspas e é seguida do número da referência entre parênteses.

b) Citação indireta: reprodução livre de um texto, sem transcrição das palavras do autor, mas igualmente seguida do número da referência entre parênteses.

#### • **Ilustrações**

Quadros, lâminas, plantas, fotografias, gráficos, organogramas, fluxogramas, esquemas, mapas, retratos, desenhos e outros.

» Abaixo da ilustração colocam-se as informações para a sua identificação: a palavra "Quadro", "Gráfico", "Figura" ou "Desenho"; algarismo arábico seguido de travessão; título da ilustração. Indicar a fonte.

» Em caso de figura publicada anteriormente, seja dos próprios autores ou de autoria de terceiros, os autores deverão indicar a fonte original na legenda e providenciar uma carta de permissão do detentor dos direitos autorais (editora, revista ou autor).

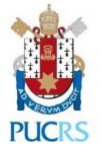

#### • **Tabelas**

Nas tabelas são apresentados somente números e informações tratadas estatisticamente, conforme as orientações do Instituto Brasileiro de Geografia e Estatística (IBGE/1993).

Os títulos das tabelas devem ser curtos, mas autoexplicativos, e devem conter informações que permitam aos leitores entenderem o conteúdo da tabela sem precisarem voltar ao texto. Certifique-se de que cada tabela seja citada no texto.

Explicações mais detalhadas ou específicas devem ser apresentadas imediatamente abaixo da tabela, como nota de rodapé, identificadas por símbolos conforme a seguinte sequência: \*, +, ‡, §, ||, ¶, \*\*, ††, ‡‡. Não sublinhar ou desenhar linhas dentro das tabelas e não usar espaços para separar colunas.

*» Acima da tabela devem ser inseridos a palavra "Tabela"; algarismo arábico seguido de travessão; título da tabela.* 

*» Abaixo da tabela, indicar a fonte.*

<span id="page-4-0"></span>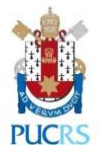

## VANCOUVER | GENERAL RULES

*The following standards for biomedical reference are those of the Vancouver Group, of the International Committee of Medical Journal Editors.*

*They are available for consultation at the PUCRS Library (http://www.pucrs.br/library/models) and through the link http://www.icmje.org/icmje-recommendations.pdf.*

## • **[References \(required element\)](http://webapp3.pucrs.br/bcwebapps/LogaUsuario%23Referencias) – Vancouver**

*References are cited numerically in the body of the text in ascending order and should appear in the reference list at the end of the document. No italics or bold texts are used.*

*Journal titles should be abbreviated according to the style used in Medline (www.ncbi.nlm.nih.gov/nlmcatalog/journals).*

*Up to 6 authors: all referenced, separated by commas.*

*More than 6 authors: refer to the first six, separated by commas, followed by the expression* et al*.*

## a) Book

Author(s). Title. Edition. Place of publication: Publisher; publication date.

## Book chapter

Author(s) of the chapter. Chapter Title *In:* Author(s) of the book. Book title Edition. Place of publication: Publisher; publication date. pages.

## b) E-pub

Author(s). Title of the article. Magazine Title. Year Month day; volume: pages. E-pub year Month day.

#### c) Dissertation / Thesis / Course Conclusion Paper

Author Title [Dissertation / Thesis / Course Conclusion Paper]. Location (State): University; Year.

#### d) Dissertation / Thesis / Course conclusion paper

Author(s).Title [Internet]. Edition. Location: Publisher; year [quoted year month day]. Available at: web address.

Or:

Author(s).Title [*online* dissertation]. Edition. Location: Publisher; year [quoted year month day]. Available at: web address.

## e) Journal

Organization. Title of the article. Magazine Title. Year month day; volume (number): pages.

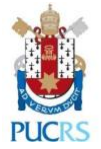

## f) Journal article

Author(s). Title of the article. Magazine Title. Year month day; volume (number): pages.

## g) Electronic journal article

Author(s). Title of the article. Title of the journal [Internet]. year month [cited year month day] volume (number): pages. Available at: web address.

Or:

Author(s). Title of the article. Journal Title [*online* journal]. year month [cited year month day] volume (number): pages. Available at: web address.

## h) Congress proceedings

Event Title No. year Month days; Event's place. Place of publication: Publisher; publication date.

#### i) Congress Work

Author(s). Paper Title. *In*: Title of the event; year Month days; Event's place. Place of publication: Publisher; publication date. pages.

#### • **Quotations**

a) Direct quote:

» Up to 3 lines: The quotation should be in double quotation marks in the body of the text, followed by the reference number in parentheses.

»More than 3 lines: use, in quotation, 4 cm indentation of the left margin, smaller font than that used in the text and simple spacing. The quote is inserted without quotation marks and is followed by the reference number in parentheses.

b) Indirect quote: Free reproduction of a text, without transcription of the author's words, but also followed by the reference number in parentheses.

## • **Illustrations**

*Pictures, slides, plans, photographs, graphs, charts, flow charts, diagrams, maps, portraits, drawings and others.*

*» Below the illustration you will find the information for your identification*: *the word "Frame", " Graph", " Figure" or "Drawing"; Arabic numeral followed by dash; illustration title. Indicate the source.*

*» In case of a previously published figure, whether by the authors themselves or by third parties, the authors must include the original source in the label and provide a letter of permission from the copyright holder (publisher, magazine or author).*

#### • **Tables**

In the tables are presented only numbers and information treated statistically, according to the guidelines of the Brazilian Institute of Geography and Statistics (IBGE / 1993).

Table titles should be short but self-explanatory and should contain information that enables readers to understand the table's content without having to go back to the text. Make sure each table is cited in the text.

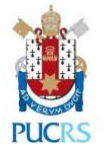

More detailed or specific explanations should be given immediately below the table, as footnotes, identified by symbols as follows: \*, †, ‡, §, ||, ¶, \*\*, ††, ‡‡. Do not underline or draw rows within tables and do not use spaces to separate columns.

*» Above the table the word "Table" should be inserted; Arabic numeral followed by dash; table title.*

*» Include the source below the table.*

<span id="page-7-0"></span>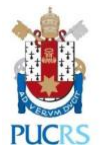

## VANCOUVER | REGLAS GENERALES

*Las siguientes normas, de referencia en el área biomédica, son las del Grupo de Vancouver, del Comité Internacional de Editores de Revistas Médicas.* 

*Ellas se encuentran disponibles para consulta en la Biblioteca de la PUCRS [\(http://www.pucrs.br/biblioteca/modelos\)](http://www.pucrs.br/biblioteca/modelos) y por medio del*  link *[http://www.icmje.org/icmje-recommendations.pdf.](http://www.icmje.org/icmje-recommendations.pdf)* 

#### • **[Referencias \(elemento obligatorio\)](http://webapp3.pucrs.br/bcwebapps/LogaUsuario#Referencias) – Vancouver**

*Las referencias son citadas numéricamente en el cuerpo del texto en orden creciente y deben aparecer en la lista de referencias al final del documento. No son utilizadas itálicas ni negrita.*

*Los títulos de los periódicos deben ser abreviados de acuerdo con el estilo usado en el Medline (www.ncbi.nlm.nih.gov/nlmcatalog/journals).*

*Hasta 6 autores: se referencian todos, separados por coma.*

*Más de 6 autores: se referencian los seis primeros, separados por coma, seguidos por la expresión "*et al.*".*

## a) Libro

Autor(es). Título. Edición. Lugar de publicación: Editora; fecha de publicación.

## Capítulo de libro

Autor(es) del capítulo. Título del capítulo. *In*: Autor(es) del libro. Título del libro. Edición. Lugar de publicación: Editora; fecha de publicación. páginas.

## b) E-pub

Autor(es). Título del artículo. Título de la Revista. año Mes día; volúmenes: páginas. E-pub año Mes día.

#### c) Disertación/Tesis/Trabajo de conclusión de curso

Autor. Título [Disertación/Tesis/Trabajo de conclusión de curso]. Lugar (Estado): Universidad; año.

#### d) Disertación/Tesis/Trabajo de conclusión de curso en medio electrónico

Autor(es). Título [Internet]. Edición. Lugar: Editora; año [citado año mes día]. Disponible en: dirección electrónica.

 $\bigcap$ .

Autor(es). Título [monografía *on-line*]. Edición. Lugar: Editora; año [citado año mes día]. Disponible en: dirección electrónica.

## e) Periódico

Organización. Título del artículo. Título de la Revista. año Mes día; volúmenes (número): páginas.

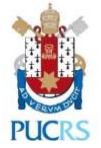

## f) Artículo de periódico

Autor(es). Título del artículo. Título de la Revista. año Mes día; volúmenes (número): páginas.

## g) Artículo de periódico en medio electrónico

Autor(es). Título del artículo. Título del periódico [Internet]. año mes [citado año mes día]; volúmenes (número): páginas. Disponible en: dirección electrónica.

O:

Autor(es). Título del artículo. Título del periódico [periódico *on-line*]. año mes [citado año mes día]; volúmenes (número): páginas. Disponible en: dirección electrónica.

## h) Anales de Congreso

Título del Evento n°. año Mes días; Lugar del evento. Lugar de publicación: Editora; fecha de publicación.

#### i) Trabajo de Congreso

Autor(es). Título del trabajo. *In*: Título del evento; año Mes días; Lugar del evento. Lugar de publicación: Editora; fecha de publicación. páginas.

#### • **Citas**

a) Cita directa:

» hasta 3 líneas: la cita debe quedar entre comillas dobles en el cuerpo del texto, seguida por el número de la referencia entre paréntesis.

» más de 3 líneas: usar, en la cita, sangría de 4 cm del margen izquierdo, fuente menor que la utilizada en el texto y espaciado simple. La cita es incluida sin comillas y es seguida por el número de la referencia entre paréntesis.

b) Cita indirecta: reproducción libre de un texto, sin transcripción de las palabras del autor, pero igualmente seguida por el número de la referencia entre paréntesis.

## • **Ilustraciones**

Cuadros, láminas, plantas, fotografías, gráficos, organigramas, flujogramas, esquemas, mapas, retratos, ilustraciones y otros.

» *Abajo de la ilustración se incluyen las informaciones para su identificación: la palabra "Cuadro", "Gráfico", "Figura" o "Ilustración"; número arábico seguido por guion; título de la ilustración. Indicar la fuente.*

*» En caso de figura publicada anteriormente, sea de los propios autores o de autoría de terceros, los autores deberán indicar la fuente original en la leyenda y elaborar una carta de autorización del poseedor de los derechos autorales (editora, revista o autor).*

#### • **Tablas**

En las tablas son presentados solamente números e informaciones tratadas estadísticamente, de acuerdo con las orientaciones del Instituto Brasileño de Geografía y Estadística (IBGE/1993).

Los títulos de las tablas deben ser cortos, pero auto explicativos y deben contener informaciones que permitan a los lectores entender el contenido de la tabla sin precisar volver al texto. Certifíquese de que cada tabla sea citada en el texto.

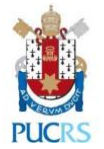

Explicaciones más detalladas o específicas deben ser presentadas inmediatamente abajo de la tabla, como nota de pie, identificadas por símbolos de acuerdo con la siguiente secuencia: \*, †, ‡, §, ||, ¶, \*\*, ††, ‡‡. No subrayar o dibujar líneas dentro de las tablas ni usar espacios para separar columnas.

*» Sobre la tabla debe ser incluida la palabra "Tabla"; número arábico seguido por guion; título de la tabla.* 

*» Abajo de la tabla, indicar la fuente.*